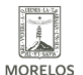

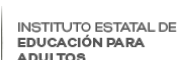

#### **TRABAJADORES INEEA CONCLUYEN CURSO SOBRE GÉNERO**  Published on Instituto Estatal de Educación para Adultos | Morelos |

(https://ineea.morelos.gob.mx)

# [TRABAJADORES INEEA CONCLUYEN CURSO SOBRE GÉNERO](https://ineea.morelos.gob.mx/noticias/trabajadores-ineea-concluyen-curso-sobre-genero) **[1]**

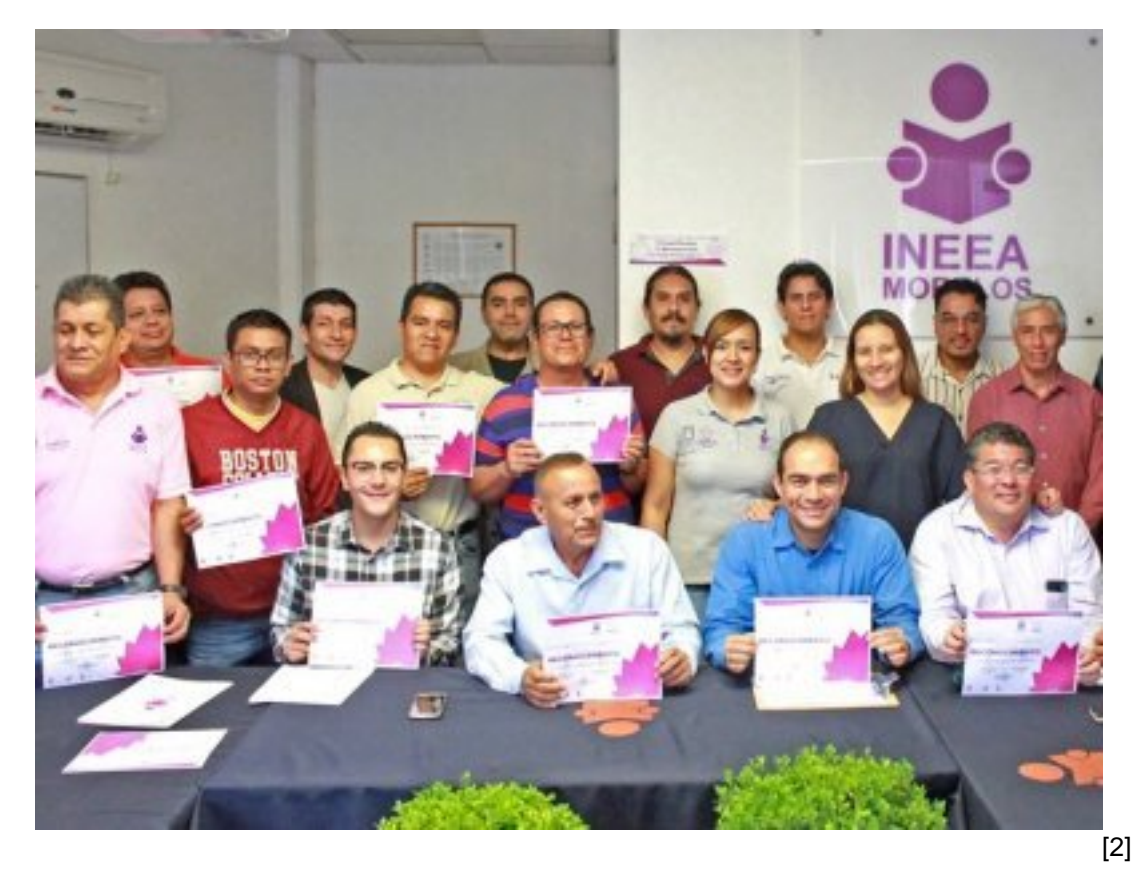

La directora general del INEEA, Morelos, Grethel Streber acompañada de la coordinadora técnico pedagógica y operativa, Karina Fuentes, entregaron reconocimientos a 45 compañeros procedentes de las distintas áreas de oficinas estatales que concluyeron el curso taller, "Género - Masculinidad", impartido por personal de la secretaría de salud de Morelos.

La capacitación que duró cuatro meses, tuvo el propósito de sensibilizar al personal del INEEA Morelos, sobre el tema de género, así como complementar sus conocimientos para fomentar e inculcar su participación para conformar una sociedad más justa y equitativa.

En su intervención la directora general reconoció el interés de los participantes para cursar la capacitación que el INEEA gestionó para dotarlos de herramientas y conocimientos sobre estos tópicos que servirán para ser mejores seres humanos y que ello se refleje en su desempeño en el entorno familiar y laboral para beneficio de la educación para adultos; también agradeció y entregó reconocimientos a los instructores de la Secretaría de Salud que impartieron el curso.

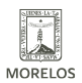

### **TRABAJADORES INEEA CONCLUYEN CURSO SOBRE GÉNERO**

Published on Instituto Estatal de Educación para Adultos | Morelos | (https://ineea.morelos.gob.mx)

Esta sección de compañeros que ahora egresó forma parte del curso taller "Género - Masculinidad" que se imparte de igual manera a las compañeras INEEA de distintas áreas de oficinas estatales y que también está por concluir.

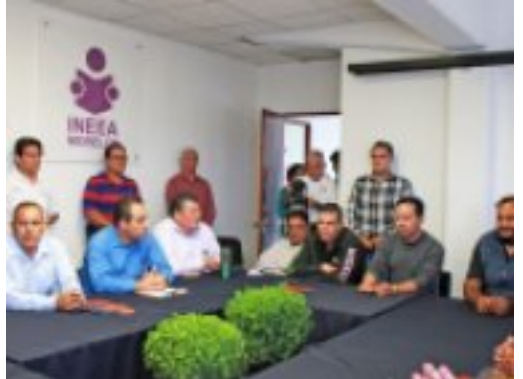

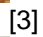

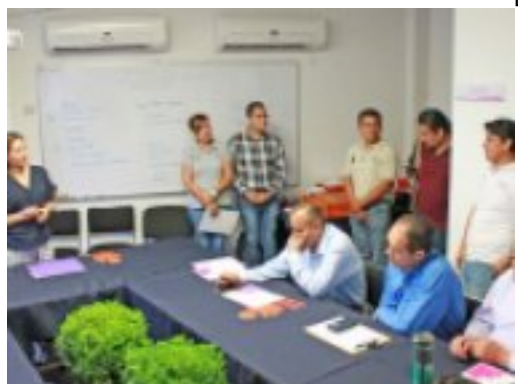

[4]

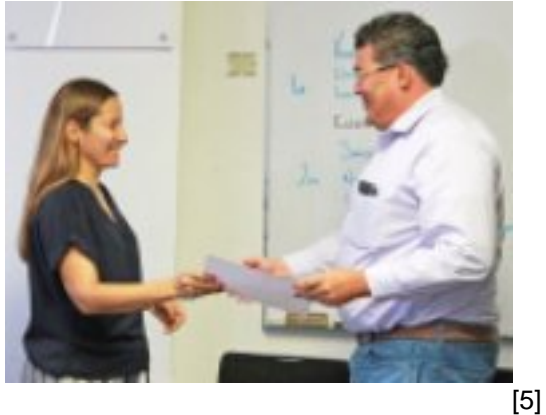

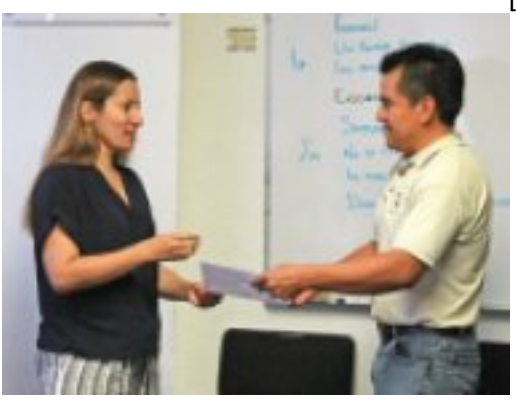

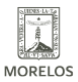

INSTITUTO ESTATAL DE<br>EDUCACIÓN PARA<br>ADULTOS

# **TRABAJADORES INEEA CONCLUYEN CURSO SOBRE GÉNERO**

Published on Instituto Estatal de Educación para Adultos | Morelos | (https://ineea.morelos.gob.mx)

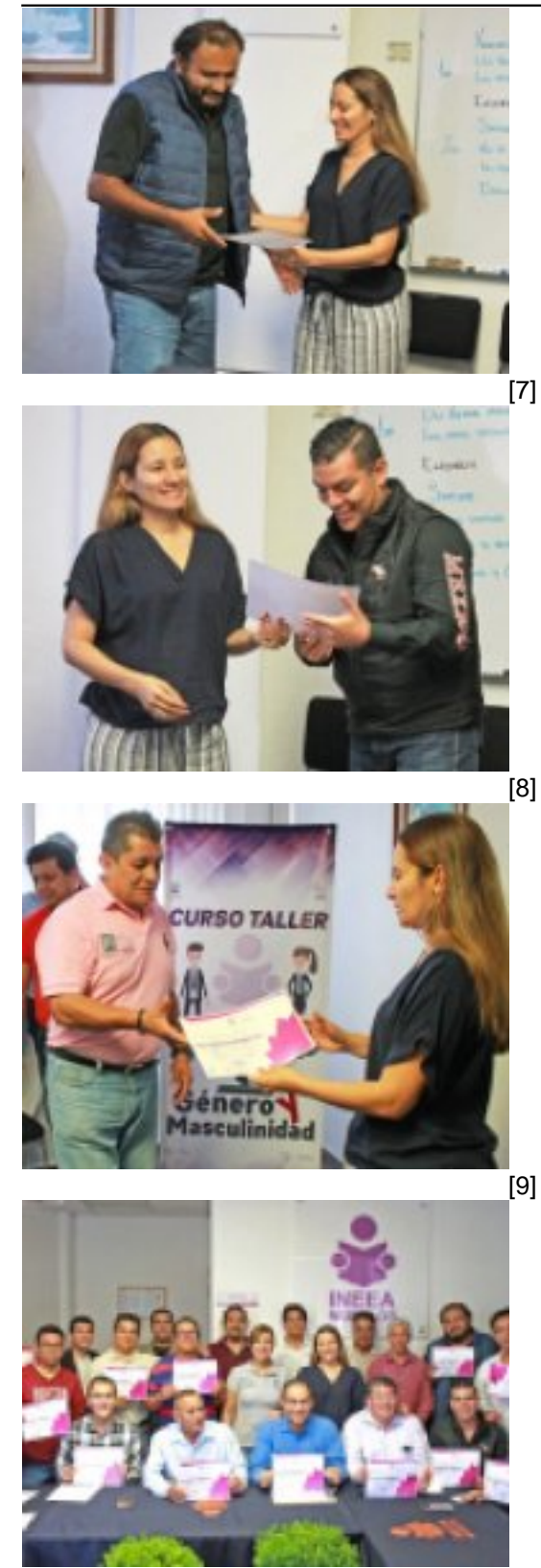

-<br>[10]

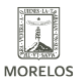

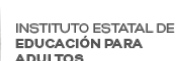

## **TRABAJADORES INEEA CONCLUYEN CURSO SOBRE GÉNERO**

Published on Instituto Estatal de Educación para Adultos | Morelos | (https://ineea.morelos.gob.mx)

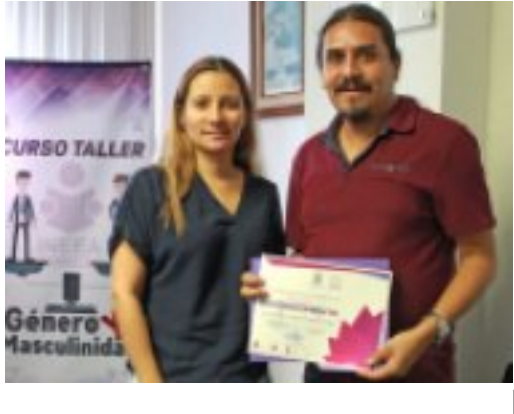

[11]

**URL de origen:** https://ineea.morelos.gob.mx/node/279

#### **Enlaces**

[1] https://ineea.morelos.gob.mx/noticias/trabajadores-ineea-concluyen-curso-sobre-genero

[2] https://ineea.morelos.gob.mx/sites/ineea.morelos.gob.mx/files/noticias/principal/genero10.jpg

[3] https://ineea.morelos.gob.mx/sites/ineea.morelos.gob.mx/files/noticias/galeria\_fotografica/genero1n.jpg [4] https://ineea.morelos.gob.mx/sites/ineea.morelos.gob.mx/files/noticias/galeria\_fotografica/genero2.jpg

[5] https://ineea.morelos.gob.mx/sites/ineea.morelos.gob.mx/files/noticias/galeria\_fotografica/genero5n.jpg

[6] https://ineea.morelos.gob.mx/sites/ineea.morelos.gob.mx/files/noticias/galeria\_fotografica/genero6.jpg

[7] https://ineea.morelos.gob.mx/sites/ineea.morelos.gob.mx/files/noticias/galeria\_fotografica/genero7n.jpg

[8] https://ineea.morelos.gob.mx/sites/ineea.morelos.gob.mx/files/noticias/galeria\_fotografica/genero8n.jpg

[9] https://ineea.morelos.gob.mx/sites/ineea.morelos.gob.mx/files/noticias/galeria\_fotografica/genero9n.jpg

[10] https://ineea.morelos.gob.mx/sites/ineea.morelos.gob.mx/files/noticias/galeria\_fotografica/genero10.jpg

[11] https://ineea.morelos.gob.mx/sites/ineea.morelos.gob.mx/files/noticias/galeria\_fotografica/genero11\_n.jpg